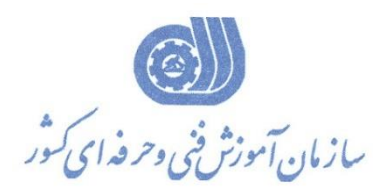

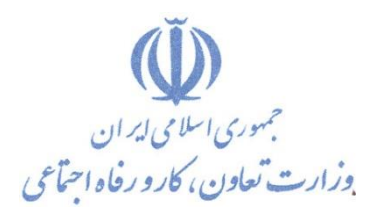

**معاونت پژوهش، برنامهريزي و سنجش مهارت** 

**ريزي درسي دفتر پژوهش، طرح و برنامه**

# استاندارد آموزش شغل

# **مرمتگر و احیاء و بازسازی ابنیه تاریخی با نرم افزار Studio-dMax3**

**گروه شغلي** 

**يمعمار**

**كد ملي آموزش شغل** 

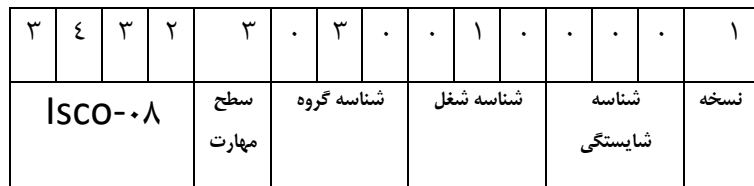

3112/08

**تاريخ تدوين استاندارد : 88/4/1**

**نظارت بر تدوين محتوا و تصويب : دفتر طرح و برنامه هاي درسي شماره ملي شناسايي شغل : 3112/08 شروع اعتبار : 88/4/1 پايان اعتبار : 93/4/1** 

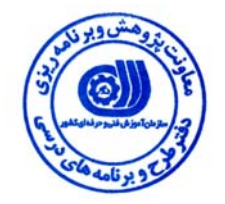

**اعضاء كميسيون تخصصي برنامه ريزي درسي رشته عمران :**

 **اداره كل آموزش فني و حرفه اي استان كرمان حوزه هاي حرفه اي و تخصصي همكار براي تدوين استاندارد شغل و آموزش :**

> $\overline{a}$ **فرآيند اصلاح و بازنگري :**

 $\overline{a}$  $\overline{a}$ 

I

**آدرس : تهران -خیابان آزادی ، خیابان خوش شمالی ، نبش نصرت ، ساختمان شماره ۲ ، سازمان آموزش فنی و حرفه ای کشور ، شماره 259 دورنگار 66944117 تلفن 66569900** 

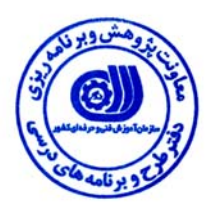

# **تعاريف :**

**استاندارد شغل :** 

مشخصات شايستگي ها و توانمندي هاي مورد نياز براي عملكرد موثر در محيط كار را گويند در بعضي از موارد استاندارد حرفه اي نيز گفته مي شود . **استاندارد آموزش :** 

نقشهي يادگيري براي رسيدن به شايستگي هاي موجود در استاندارد شغل .

### **نام يك شغل :**

به مجموعه اي از وظايف و توانمندي هاي خاص كه از يك شخص در سطح مورد نظر انتظار مي رود اطلاق مي شود .

#### **شرح شغل :**

بيانيه اي شامل مهم ترين عناصر يك شغل از قبيل جايگاه يا عنوان شغل ، كارها ارتباط شغل با مشاغل ديگر در يك حـوزه شـغلي ، مـسئوليت هـا ، شرايط كاري و استاندارد عملكرد مورد نياز شغل .

### **طول دوره آموزش :**

حداقل زمان و جلسات مورد نياز براي رسيدن به اهداف يك استاندارد آموزشي .

### **ويژگي كارآموز ورودي :**

حداقل شايستگي ها و توانايي هايي كه از يك كارآموز در هنگام ورود به دوره آموزش انتظار مي رود .

#### **ارزشيابي :**

فرآيند جمع آوري شواهد و قضاوت در مورد آنكه يك شايستگي بدست آمده است يا خير ، كه شامل سه بخش عملي ، كتبي عملي و اخلاق حرفـه اي خواهد بود .

# **صلاحيت حرفه اي مربيان :**

حداقل توانمندي هاي آموزشي و حرفه اي كه از مربيان دوره آموزش استاندارد انتظار مي رود .

# **شايستگي :**

توانايي انجام كار در محيط ها و شرايط گوناگون به طور موثر و كارا برابر استاندارد .

# **دانش :**

حداقل مجموعه اي از معلومات نظري و توانمندي هاي ذهني لازم براي رسيدن به يك شايستگي يا توانايي . كه مي تواند شامل علوم پايه ( رياضي ، فيزيك ، شيمي ، زيست شناسي ) ، تكنولوژي و زبان فني باشد .

# **مهارت :**

حداقل هماهنگي بين ذهن و جسم براي رسيدن به يك توانمندي يا شايستگي . معمولاً به مهارت هاي عملي ارجاع مي شود .

#### **نگرش :**

مجموعه اي از رفتارهاي عاطفي كه براي شايستگي در يك كار مورد نياز است و شامل مهارت هاي غير فني واخلاق حرفه اي مي باشد .

#### **ايمني :**

مواردي است كه عدم يا انجام ندادن صحيح آن موجب بروز حوادث و خطرات در محيط كار مي شود .

# **توجهات زيست محيطي :**

ملاحظاتي است كه در هر شغل بايد رعايت و عمل شود كه كمترين آسيب به محيط زيست وارد گردد.

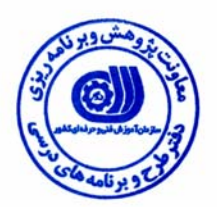

**نام شغل :** مرمتگر و احياء و بازسازي ابنيه تاريخي با نرم افزار Max Studio D3

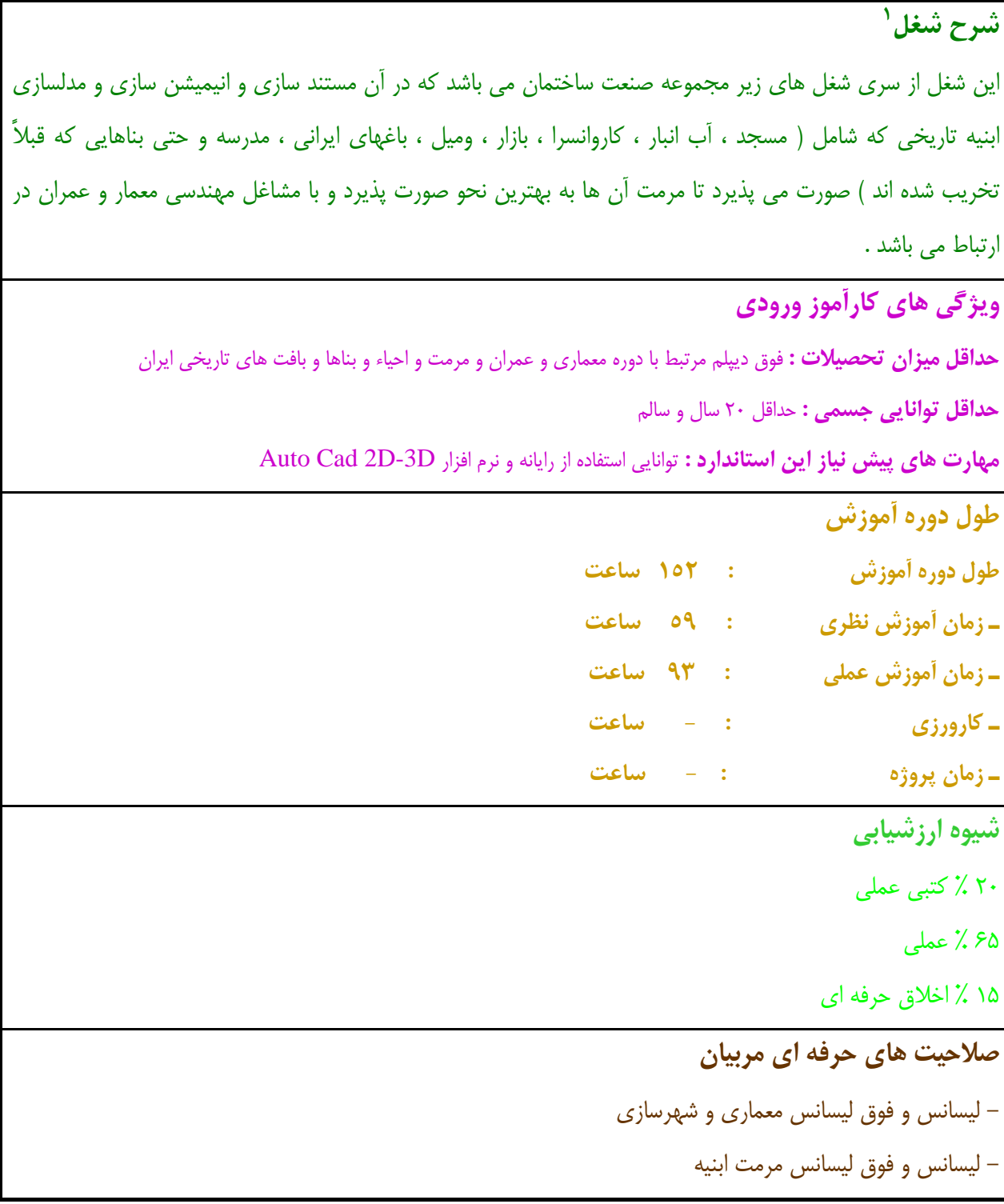

 $\overline{a}$ 1. Job Description

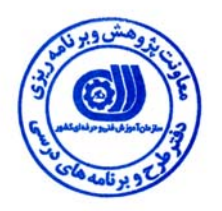

 **<sup>2</sup> استاندارد شغل**

**شغلي <sup>3</sup> - شايستگي هاي**

| توانایی ها                                                                                                    | رديف          |
|----------------------------------------------------------------------------------------------------|---------------|
| توانایی انجام ترسیمات ۲ بعدی بناها و مستند سازی ابنیه تاریخی ایران                                                   | $\lambda$     |
| توانایی تبدیل اشکال ۲ بعدی به احجام۳ بعدی با فرمانهای سه بعدی سازی                                                   | ۲             |
| توانایی برداشت مادهtextures از روی بناها و انتقال آنها از روی بناها به روی مدلهای ساخته شده                          | ٣             |
| توانایی نورپردازی در محیط نرم افزار با توجه به اقلیم منطقه                                                           | ٤             |
| توانایی دادن دوربین با دید انسان - پرنده و قرارگیـری منظـره یـا   landscape و مـواد و مـصالح و<br>پوشش گیاهی به محیط | ٥             |
| توانایی دادن افکت ( شامل برجستگی ماده Bump Map – انعکاس ماده – انکسار- رنـگ مـاده و …<br>به محیط)                    | ٦             |
| توانایی گرفتن خروجی از بناهای مرمت شده توسط رایانه                                                                   | ۷             |
| توانایی انیمیشن سازی و حرکت در بنای مدل شده                                                                          | ٨             |
|                                                                                                    | ٩             |
|                                                                                                    | ۱۰            |
|                                                                                                    | ۱۱            |
|                                                                                                    | $\mathcal{N}$ |

 $\overline{a}$ 2. Occupational Standard

<sup>3</sup> Competency

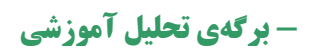

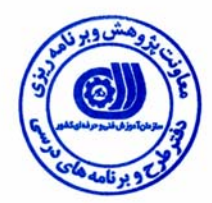

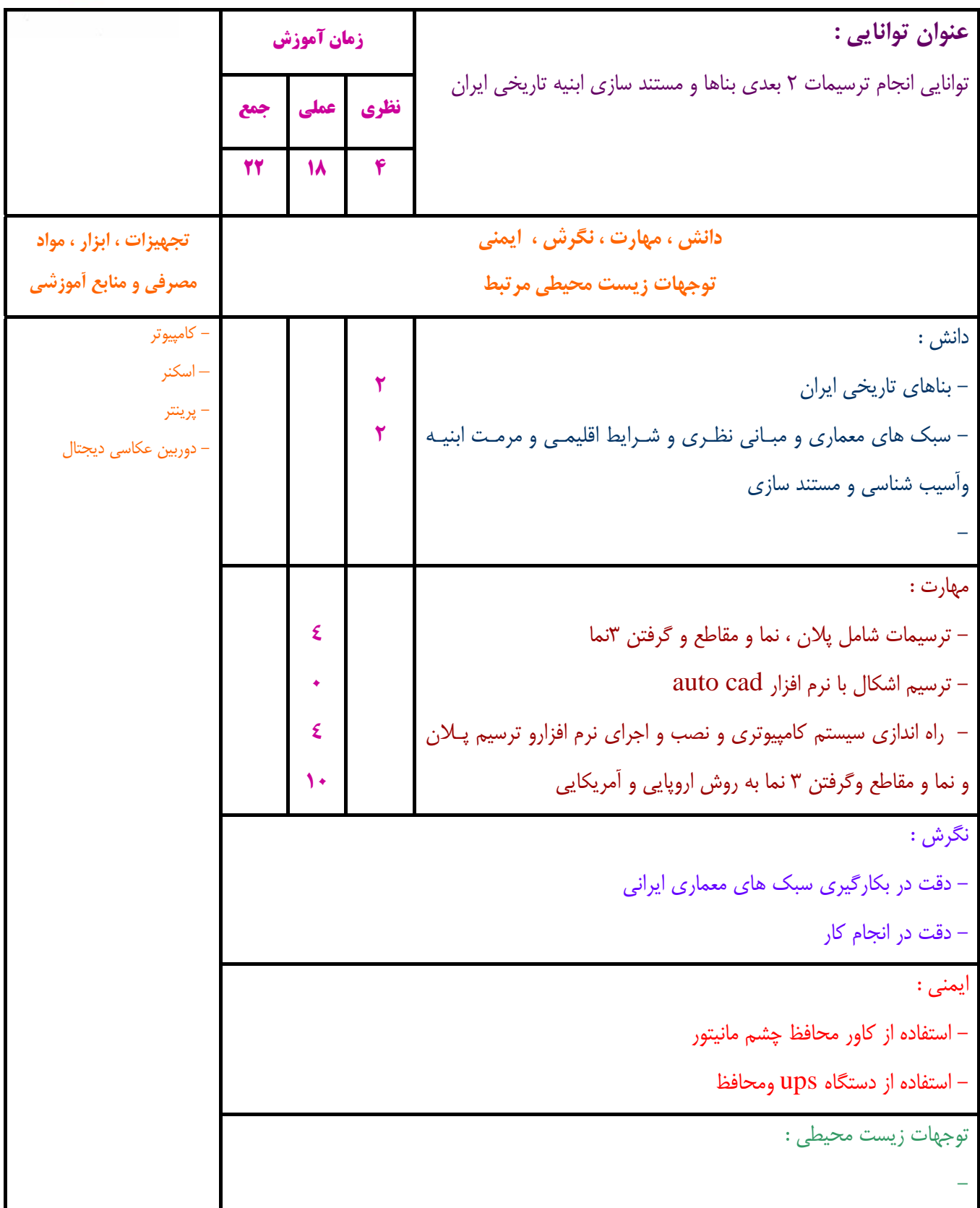

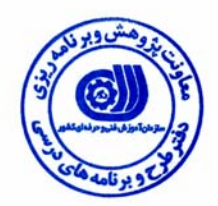

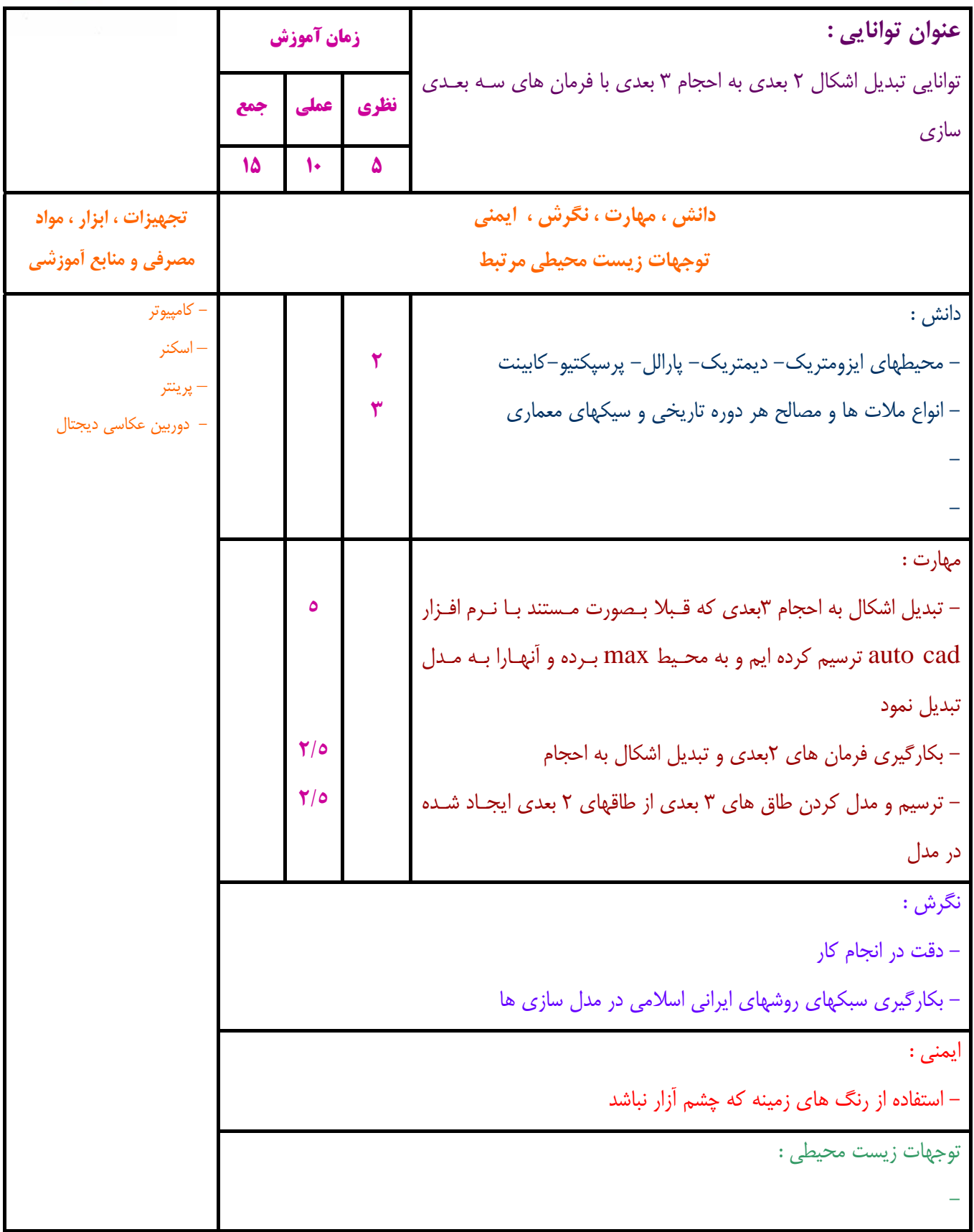

![](_page_7_Picture_2.jpeg)

![](_page_7_Picture_476.jpeg)

![](_page_8_Picture_2.jpeg)

![](_page_8_Picture_428.jpeg)

![](_page_9_Picture_1.jpeg)

![](_page_9_Picture_466.jpeg)

![](_page_10_Picture_2.jpeg)

![](_page_10_Picture_408.jpeg)

![](_page_11_Picture_2.jpeg)

![](_page_11_Picture_421.jpeg)

![](_page_12_Picture_2.jpeg)

![](_page_12_Picture_438.jpeg)

![](_page_13_Picture_0.jpeg)

**- برگه استاندارد تجهيزات ، مواد ، ابزار**

![](_page_13_Picture_205.jpeg)

**توجه :** 

**- تجهيزات براي يك كارگاه به ظرفيت 15 نفر در نظر گرفته شود .** 

**- ابزار به ازاء هر سه نفر محاسبه شود .** 

**- مواد به ازاء يك نفر كارآموز محاسبه شود .** 

![](_page_14_Picture_0.jpeg)

**- منابع و نرم افزار هاي آموزشي** 

![](_page_14_Picture_44.jpeg)